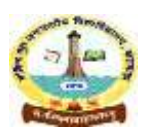

कार्यालय, निदेशक शोध गोविन्द गुरु जनजातीय विश्वविद्यालय, बाँसवाड़ा

As per decision in meeting of the dean of faculties on 16.06.2021, directions for the Ph.D. was approved by Hon'ble Vice Chancellor. Thesis documentation are hereby being uploaded for research scholars who will henceforth submit there thesis through **Hindi Medium .**

# **हहन्दी शोध संदभीकरण हदशा हनदेश**

- 1. दिशा निर्देश गोविन्द गुरु जनजातीय विश्विद्यालय बांसवाड़ा में पंजीकृत शोधार्थियों के शोध प्रबंध, साहित्य समीक्षा, शोध रूपरेखा, प्रतिवेदन, शोध लेख आदि पर प्रभावी होंगे।
- 2. दिशा निर्देशों में हिन्दी में सामान्यतः प्रचलित संदर्भीकरण संबंधी नियमों को युक्तिसंगत और एकरूप किया गया है।
- 3. दिशा निर्देशों में प्रयुक्त **शोध कार्य** का अर्थ- शोध प्रबंध, साहित्य समीक्षा, रूपरेखा आदि है।
- 4. शोध कार्य में संदर्भीकरण ( सामान्य नियम)
	- पुस्तक/ पत्रिका का उल्लेख सभी स्थानों पर *इटेलिक* में होगा। कविता और कवितांश भी *इटेलिक* में ही ददए जाएों गे। उद् धृत गद्ाोंश **डबि इनवटेड (" ") कोमा** मेंही रहेंगे।
	- संदर्भ में नामों से पूर्व प्रयुक्त **आचार्य, डॉक्टर** आदि पदनामों का उल्लेख नहीं किया जाएगा।

# जैसे- **आचाययहजारीप्रसाद हिवेदी** के स्थान पर के िि **हजारीप्रसाद हिवेदी** दिखा जाएगा।

नाम हिन्दी की प्रकृति के अनुसार यथावत लिखे जाएंगे। अर्थात अंग्रेजी की तरह जाति या उपनाम मुख्य नाम से पहले नहीं लिखा जाएगा।

# **उदाहरण- हवद्याहनवास हमश्र** क **हमश्र हवद्याहनवास** नहीोंदिखा जाएगा।

- फुटनोट के लिए एमएस-वर्ड में उपलब्ध फुटनोट विकल्प का प्रयोग किया जाएगा।
- वेबसाइट संबंधी लिंक अंग्रेजी या मूल भाषा में यथावत में दिए जाएंगे।

**उदाहरण- <http://jaipurliteraturefestival.org/>**

अंग्रेजी या अन्य भाषा के मूल ग्रंथों के नाम सभी स्थानों पर मूल के अनुसार देवनागरी लिपि में लिखे जाएंगे।

# **उदाहरण- एनल्स एं <sup>ड</sup> एं हटक्विटीज ऑफ राजस्थान**

- अनूदित ग्रंथों का उल्लेख हिन्दी अनुवाद के नाम के अनुसार किया जाएगा और संदर्भ में उसके अनुवादक का उल्लेख भी अपेदक्षत है। उदाहरण- **पहिमी भारत की यात्रा ( अंग्रेजी सेअनुवाद: गोपािनारायण बहुरा)**
- अंकों (1,2,3 ) का अंतरराष्ट्रीय मानक रूप ही प्रयुक्त किया जाएगा।
- लेखक का नाम यदि सामग्री में प्रयुक्त हुआ है, तो पृष्ठांत में संदर्भ या फुटनोट में उसकी आवृत्ति नहीं होगी।

<u>किसी संदर्भ की तत्काल बाद यथावत आवृत्ति की स्थिति में केवल **वही** का प्रयोग किया जाएगा। आवृत्ति के</u> अतिरिक्त सूचनाएं, यदि अपेक्षित हों तो, जोड़ी जाएंगी।

## **उदाहरण- वही, पृ. 371**

- किसी पुस्तक के एकाधिक लेखक/संपादक होने की स्थिति में दो का उल्लेख किया जाएगा तथा शेष के लिए आदद दिखा जाएगा।
- संदर्भित पुस्तक के पहले संस्करण के वर्ष का उल्लेख होगा। वर्ष के आगे 'प्रथम संस्करण' नहीं लिखा जाएगा। द्वितीय और आगे के संस्करणों का वर्ष सहित उल्लेख होगा।

## **उदाहरण- हितीय संस्करण, 2016**

ाएक साथ एकाधिक संदर्भों की स्थिति में इनको, दो होने पर **'एवं**' और दो से अधिक होने 'अर्ध विराम' **(;)** से विभक्त किया जाएगा। अंतिम संदर्भ से पहले 'अर्ध विराम' के स्थान पर **'एवं**' का प्रयोग अपेक्षित है।

**उदाहरण-** रणछोड़ भट्ट : *राजप्रशस्तिमहाकाव्यम्*, साहित्य संस्थान, राजस्थान, विद्यापीठ, उदयपुर, 1973, पृ. 371; श्यामलदास : *वीर विनोद* (प्रथम भाग), मोतीलाल बनारसीदास, दिल्ली, 1986 एवं सदाशिव : *राजरत्नाकरमहाकाव्य*, राजस्थान प्राच्यविद्या प्रतिष्ठान, जोधपुर, 2000, पृ. 37

संपूर्ण ग्रंथ या पुस्तक का संदर्भ **देखिए.** अंकित कर उसके आगे अनुच्छेद 6 एवं 7 के अनुसार, जो भी अपेक्षित है, विवरण दिया जाएगा। इस तरह के संदर्भ में पृष्ठ संख्या का उल्लेख नहीं होगा।

**उदाहरण-** देखिए- धर्मपाल शर्मा: *मेवाड़ की संस्कृति और परंपरा*, प्रताप शोध प्रतिष्ठान, उदयपुर 1999 एवं श्यामल्दास : *वीर विनोद* (प्रथम भाग), मोतीलाल बनारसीदास, दिल्ली, 1986

- शोध ग्रंथ में, यदि अपेक्षित हो तो, चित्र यथास्थान ही दिए जाएंगे।
- शोध लेख, साक्षात्कार आदि शोधप्रबंध के अंत में परिशिष्टों के रूप में दिए जाएंगे।
- ग्रंथ सूची में, यदि अपेक्षित हो तो, अंग्रेजी के ग्रंथों को अंग्रेजी वर्ण क्रम से ही दिया जाएगा।
- आधार ग्रंथ सूची में लेखक के समस्त ग्रंथ दिए जाएंगे और जहां अपेक्षित है, इनको कविता, कहानी, उपन्यास आदि में वर्गीकृत किया जाएगा।
- शोध प्रबंध में प्रयुक्त उद्धरणों को कहीं भी **बोल्ड** नहीं किया जाएगा।
- संदर्भ में वांछित जानकारी की अनुपलब्धता की स्थिति में कोष्ठक में (**अनुपलब्ध**) अनुपलब्धता का उल्लेख अपेदक्षत है।
- 5. **शोध काययमेंसामान्य संदभीकरण पद्धहत**
- **पुस्तक (पहिा संस्करण)**

लेखक : *पुस्तक का नाम*, प्रकाशक, प्रकाशन वर्ष, पृ. (पृष्ठ संख्या) **उदाहरण-** हजारीप्रसाद दििेदी : दहोंदी सादहत्य की भूदमका, राजकमि प्रकाशन, नयी ददल्ली, 1991, पृ. 30

## **पुस्तक (पहिेकेबाद का संस्करण या आवृहि या पैपरबेक संस्करण**)

लेखक : *पुस्तक का नाम*, प्रकाशक, संस्करण सहित प्रकाशन वर्ष, पृ. (पृष्ठ संख्या) **उदाहरण-** अनामिका : *स्त्रीत्व का मानचित्र*, सारांश प्रकाशन प्रा. लि., दिल्ली, पेपरबैक संस्करण, 2001, पृ. 164

**उदाहरण-** अनामिका : स्*त्रीत्व का मानचित्र*, सारांश प्रकाशन प्रा. लि., दिल्ली, तृतीय संस्करण, 2001, पृ. 164

#### **संपाहदत पुस्तक**

संकलित आलेख के लेखक का नाम : 'संकलित आलेख का शीर्षक', *संपादित पुस्तक का नाम* (संपादक का नाम), प्रकाशक, प्रकाशन वर्ष, पृ. (पृष्ठ संख्या)

**उदाहरण-** गोपीनाथ शर्मा : 'राजस्थान', *दिल्ली सल्तनत* (सं. मोहम्मद हबीब एवं खलिक अहमद निजामी), मैकदमिन प्रकाशन, नयी ददल्ली, 1978, पृ. 61

#### **अनूहदत पुस्तक**

मूल लेखक का नाम : *पुस्तक का नाम* (मूल भाषा से अनुवाद का उल्लेख : अनुवादक का नाम), प्रकाशक, प्रकाशन वर्ष, पृ. (पृष्ठ संख्या)

**उदाहरण-** कुमकुम संगारी : *मीराबाई की भक्ति और आध्यात्मिक अर्थनीति* (अंग्रेजी से अनुवाद : अनुपमा गुप्ता), वाणी प्रकाशन, नई दिल्ली, 2012, पृ. 45

**पत्र-पहत्रका**

संकलित आलेख के लेखक का नाम : 'संकलित आलेख का शीर्षक', *पत्रिका का नाम* (अंक), प्रकाशन माह और वर्ष, पृ. (पृष्ठ संख्या)

**उदाहरण-** आर्यंक गुहा : 'एक भारतीय चित्रकथा का किताब बनना', *शिक्षा विमर्श (*अंक-17), सितंबर-अक्टू बर, 2009, पृ. 30

**पुरानी पुस्तक का नया संस्करण**

लेखक : *पुस्तक का नाम*, प्रकाशक, नए संस्करण का प्रकाशन वर्ष (पहले संस्करण का प्रकाशन वर्ष), पृ. (पृष् सोंख्या)

**उदाहरण-** गौरीशंकर हीराचंद ओझा : *उदयपुर राज्य का इतिहास*, राजस्थानी ग्रंथागार, जोधपुर, 1996-97 (प्र.सों.1928), पृ. 68

**प्राचीन ग्रंथ**

जिनमें लेखक का नाम शीर्षक में सम्मिलित है)लेखक सहित *पुस्तक का नाम* ( संपादक का नाम), प्रकाशक, प्रकाशन वर्ष, पृ. (पृष्ठ संख्या)

**उदाहरण-** जिनेश्वरसूरिविरचित *कथाकोषप्रकरण* (सं. आचार्य जिनविजय मुनि), भारतीय विद्या भवन, मुम्बई, 1950, पृ. 67

#### **अप्रकाहशत शोध प्रबंध**

शोधार्थी का नाम : *शोध प्रबंध का नाम, (पीएच.डी या अन्य शोध उपाधि के लिए प्रस्तुत अप्रकाशित शोध प्रबन्ध)*, विश्वविद्यालय का नाम, वर्ष, पृ. (पृष्ठ संख्या) **उदाहरण-** अरुणा गुर्जर : *बगडावत लोक गाथा : एक अध्ययन* (पीएच.डी उपाधि के लिए प्रस्तुत अप्रकाशित श ध प्रबन्ध)*,* म हनिाि सुखादड़या दिश्वदिद्ािय, उदयपुर, 2015, पृ. 67

## **पांडु हिहप**

*पांडुलिपि का नाम*, ग्रंथांक, ग्रंथागार/ संग्रहालय का नाम का नाम एवं स्थान, पृ. (पृष्ठ संख्या) **उदाहरण-** *उदयभाण चांपावत री ख्यात*, ग्रंथांक-15675, राजस्थान प्राच्यविद्या प्रतिष्ठान, जोधपुर, पृ. 574

**हफल्म**

फिल्म का नाम : (निर्देशक) का नाम) द्वारा निर्देशित, (अभिनेताओं के नाम) द्वारा अभिनीत एवं (निर्माता) का नाम) द्वारा निर्मित फिल्म), वर्ष

**उदाहरण-** *वजीर* : बिजॉय नम्बियर द्वारा निर्देशित, रणवीरसिंह, दीपिका पादुकोण, प्रियंका चोपड़ा आदि द्वारा अभिनीत एवं विधु विनोद चोपड़ा द्वारा निर्मित फिल्म), 2016

#### **समाचार पत्र**

लेखक : 'संकलित लेख/समाचार/ टिप्पणीआदि का शीर्षक', *समाचार पत्र का नाम* (संस्करण), तिथि, माह, वर्ष, पृ. (पृष्ठ संख्या)

**उदाहरण-** निर्मल रानी : 'बुलेट ट्रेन से पहले', *जनसत्ता* (नयी दिल्ली संस्करण), 9 जनवरी, 2016, पृ. 6

# **टेिीहवज़न / रे हडयो प्रसारण**

सहभागी/ सहभागियों के नाम : *टी.वी / रेडियो कार्यक्रम का नाम*, प्रसारण संस्था/चैनल का नाम, समय, प्रसारण तिथि

**उदाहरण-** नामवर सिंह एवं मदन कश्यप : *सबद निरंतर* (सुबह सवेरे), दिल्ली दूरदर्शन, प्रातः 8 बजे, 12 निम्बर, 2015

#### **साक्षात्कार**

साक्षात्कार देने वाले नाम : 'साक्षात्कार का शीर्षक' (साक्षात्कारकर्ता का नाम) *पत्र/पत्रिका/ पुस्तक का नाम*, प्रकाशन का माह और वर्ष, प्रकाशक (पुस्तक हो तो), पृ. (पृष्ठ संख्या)

**उदाहरण-** रामविलास शर्मा : साहित्य की बुनियाद मजबूत बने<sup>,</sup> (साक्षात्कारकर्ता : नरेश शर्मा), *तद्भव*, जनवरी-मार्च, 2015सूर्यकांत त्रिपाठी 'निराला' : 'निराला जी से बातचीत' (साक्षात्कारकर्ता : पद्मसिंह शर्मा 'कमलेश'), *मैं इनसे मिला* (सं. पद्मसिंह शर्मा 'कमलेश'), वाणी प्रकाशन, नयी दिल्ली, 1996 (प्र.सं.1952), पृ. 43

## **ग्रंथाविी**

ग्रंथावली का नाम (संपादक), भाग/खंड (कुल खंड), प्रकाशक, प्रकाशन वर्ष, पृ. (पृष्ठ संख्या) **उदाहरण-** *धर्मवीर भारती ग्रंथावली* (सं. चंद्रकांत बांदिवडेकर), खंड-2 (कुल खंड-9), वाणी प्रकाशन, नयी दिल्ली, द्वितीय संस्करण, 2007, पृ. 75

(यदि लेखक/कवि का नाम ग्रंथावली के शीर्षक में सम्मिलित नहीं तो ग्रंथावली के नाम से पूर्व लेखक/कवि का नाम दिखा जाएगा |)

## **पुस्तक समीक्षा**

समीक्षक का नाम, 'समीक्षा का शीर्षक' (समीक्षित पुस्तक के लेखक नाम और *पुस्तक का नाम* की समीक्षा), *पत्रिका का नाम*, माह, वर्ष, पृ. (पृष्ठ संख्या) **उदाहरण-** बलवीर सिंह करुण, 'सावचेत करती कविताएं' (कमलकान्त शर्मा की पुस्तक *जो बोया है* की

समीक्षा), *मधुमती*, जनवरी, 2015, पृ. 32

## **व्याख्यान**

व्याख्यानकर्ता का नाम : 'व्याख्यान का शीर्षक', तिथि, आयोजक संस्था का नाम **उदाहरण-** नामवर सिंह : 'भारतीयता की अवधारणा', 26 सितम्बर, 2013, मोहनलाल सुखाड़िया विश्वविद्यालय, उदयपुर।

# **संगोष्ठी मेंपहित आिेि का प्रकाहशत शोध सार**

लेखक : 'सार-संक्षेप का शीर्षक', *संगोष्ठी का विषय (*आयोजक संस्था का नाम, तिथि वर्ष आदि), पृ. (पृष्ठ सोंख्या)

**उदाहरण-** योजना कालिया : 'समकालीन मीडिया लेखन में बदलती स्त्री छवि', *स्त्रीवादी लेखन : साहित्य* मीडिया और समाज(यूजीसी महिला अध्ययन केन्द्र, मोहनलाल सुखाड़िया विश्वविद्यालय, उदयपुर।) पृ. 56

# 6. **शोध प्रबंध मेंसंदभीकरण और ग्रंथसूची पद्धहत**

- शोध प्रबंध में संदर्भ **पाद टिप्पणी (फुटनोट)** के रूप में उसी पृष्ठ के अंत में दिया जाएगा। इसके लिए **एमएस वर्ड** में उपलब्ध विकल्प **फुटनोट** का प्रयोग किया जाएगा।
- फुटनोट में संदर्भ संक्षिप्त होगा। उदाहरण- **देवीप्रसाद: मीरांबाई का जन्म चररत्र, पृ. 75**सोंददभथत ग्रोंथ के प्रकाशक, प्रकाशन िषथआदद की जानकारी विस्तार से ग्रंथसूची में दी जाएगी। उदाहरण- **देवीप्रसाद: मीरांबाई का जन्म चररत्र, बंगीय साहहत्य पररषद, कोिकाता, 1954** शोध प्रबंध के अंत में संबंधित भाषा के वर्ण क्रम अनुसार ग्रंथसूची सम्पूर्ण विवरण सहित दी जाएगी।
- ग्रोंथ सूची क , जहाों अपेदक्षत है, **आधार** और **सहायक ग्रंथो ं, पत्र-पहत्रकाओं**और **कोश** ग्रोंथ ोंमेंिगीकृ त किया जाएगा। सूचीकरण इनकी भाषा के वर्ण क्रम अनुसार किया होगा।
- **वेब, फिल्म** आदि स्रोतों का उल्लेख, यदि अपेक्षित हो, तो ग्रंथ सूची के बाद संबंधित भाषा के वर्ण क्रम के अनुसार सूचीकरण दकया जाएगा।
- ग्रंथ सूची में वे ही ग्रंथ सम्मिलित किए जाएंगे, जिनका उपयोग शोधप्रबंध के फुटनोट या उसमें अन्यथा कहीं हुआ हो।
- ग्रंथ सूची में पत्रिकाओं की सूची में वर्ण क्रम के अनुसार पत्रिका का नाम, संपादक का नाम और प्रकाशन स्थान का उल्लेख अपेक्षित है।

उदाहरण- **आिोचना (सं. नामवरहसंह), नयी हदल्ली**

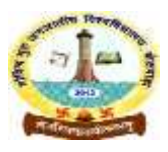

**OFFICE OF THE DIRECTOR RESEARCH GOVIND GURU TRIBAL UNIVERSITY, BANSWARA**

**Phone: 02962-248022: [dr.phd2018@g](mailto:registrar@ggtu.ac.in)mail.com**

#### **Important Points of Thesis Submission**

Documents and fees required at the time of submission of Ph.D. thesis (All Documents are compulsory on submission).

- 1. Forwarding letter by the Research Scholar through proper channel.
- 2. **Four** copies of Ph.D. Thesis (Hard Copy).
- 3. Soft copy of Ph.D. Thesis **C.D. with PDF and MS-Word (2003/2007/2010) file along with the Abstract and Keywords saved** by the Name of the Research Scholars. (**Two CD**)
- 4. Certificate of Pre-Submission presentation conducted by the concerned Department/Committee.
- 5. Affidavit given by scholar of not any relationship with supervisor.
- 6. Submission Fees Rs.10,000/- (through Bank Challan)
- 7. No Dues Certificate issued by the concerned college/Department.
- 8. Declaration on Non-Judicial Stamp Paper **(Rs.100)** duly signed by Notary/ Certificate/ Report of Anti Plagiarism checked.
- 9. One paper publication in Peer Reviewed Journals/Refereed Journals (Included in the last portion of the Ph.D. Thesis) and Presented two research papers in National /International Conference (s)/Seminar (s)
- 10. Two copies of the Abstract in 300 words.
- 11. Course Work Certificate (Most Compulsory).
- 12. As per the UGC regulations the Thesis will be checked for plagiarism.

It may please be noted that the candidates have to submit their thesis in

# Unicode For Hindi Medium - (Arial Unicode MS देवनागरी/मंगल/संस्कृत टेक्स $\sqrt{a}$ कोकिला.

# **Ph.D Thesis Pattern**

A candidate shall submit through proper channel four printed or typed copies of his/her Ph.D. thesis, as per the following requirements:

- It must be a piece of research work characterized by the discovery of facts or by fresh approach towards the interpretation of facts or theories or an applied work of great significance. In either case, it shall evince the capacity of the candidate for critical examination and independent judgment. It should also be satisfactory so far as its literary presentation is concerned.
- The major portion of the work presented in the thesis is done after registration in this university.
- The Ph.D. thesis can be written either in English or Hindi (written in Unicode). When the subject matter of thesis relates to any other Indian language, thesis may be written in that language.
- Candidate submitting the thesis for the University degree is required to strictly follow the details regarding paper size, text layout etc.,
- **Size of the paper** should be A- 4, 210mm x 295mm  $(8.3 \times 11.7 \text{ inches})$  except for maps, drawing, graphs on which no restriction is placed.
- The text should be typed on **both/two side of the Paper**.
- For English subject candidates must be follow MLA style.
- For Sanskrit subject candidates choose either Sanskrit or Hindi as language.
- For science subject candidates must be follow APA style.
- For any subject in English medium candidates must be follow APA Style.

#### **Font Size**

 The text should be typed in 1.5 line spacing using normal type face/electronic typing/PC word processing in 12 font size of Times New Roman. Fancy fonts should be avoided for text writing. For scripts other than Roman **(Arial Unicode** 

MS देवनागरी/मंगल/संस्कृत टेक्स/कोकिला.) Urdu, Sanskrit, Prakrit, etc.) comparable font size should be used.

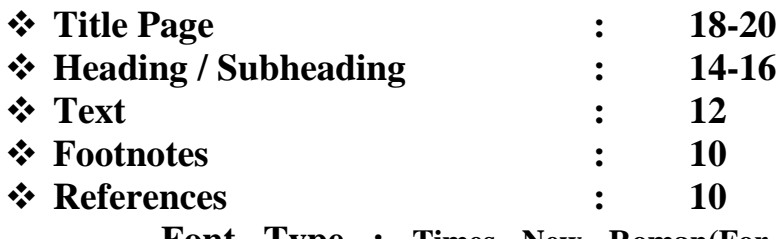

**Font Type : Times New Roman(For English) / (Arial Unicode MS**  देवनागरी/मंगल/संस्कृत टेक्स/कोकिला. (For Hindi)

#### **Margins**

At list  $1_{1/4}$  -1<sub>1/2</sub> inches (3.17-3.81) on the left-hand side, 3/4-1 inches (2-2.54 cm) at the top and bottom of the page, and about 0.5-0.75 inches on the right hand side. The best position to page number is at Bottom-center.

Likewise, cover layout should also be specified. Affiliation of the supervisor could be added but it should not contain administrative designation like Head of the Department/Dean, etc.

**-**

#### **BINDING**

Candidates should submit thesis in the following specific colors on cover page:

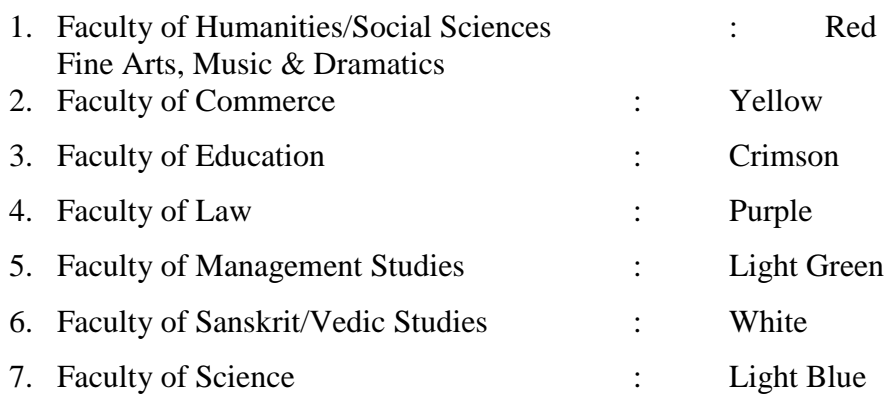

Following is the preferable layout of the thesis

- 1. Title
- 2. Certificate with Co-Supervisor (if Applicable)
- 3. Declaration 3(a) Plagiarism report/Affidavit/ Certificate
- 4. Acknowledgement
- 5. Abstract (Summary)
- 6. Table of contents
- 7. Chapter 1...... to continue Chapters
- 8. References
- 9. Appendix
- 10. Research Paper Publication..........etc.
- 11. Conference Papers Presentation Certificate.

#### **Title Page**

All Theses must contain a title page giving the title of the thesis. The Author's name. The name of the degree for which is presented, the department in which the author has worked or the Faculty to Which the work is being presented, and the month or year of the submission.

#### **Length of thesis**

It is expected that worked presented for degree of the Ph.D should normally between 200-300 pages. However, in the Faculty of Science it can be less. word of text. Candidates wishing to greatly exceed thesis size should discuss the matter with their supervisors.

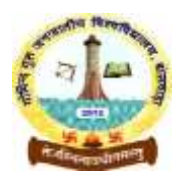

OFFICE OF THE DIRECTOR RESEARCH GOVIND GURU TRIBAL UNIVERSITY, BANSWARA **Phone: 02962-248022: [dr.phd2018@g](mailto:registrar@ggtu.ac.in)mail.com**

### **FORMAT FOR SOFT COPY OF PH.D. THESIS**

Please provide thesis in CD/DVD in the format given below:

One MS-Word file (named as name, doc) containing following information in English:

- 1. faculty:
- 2. Department
- 3. Researcher's full Name
- 4. Supervisor's full name
- 5. Co-supervisor's full name
- 6. Registration Date (dd/mm/yyyy) :
- 7. Submission Date (dd/mm/yyyy) :
- 8. Title of the Thesis:
- 9. Note, if any:
- 10.Keyword (at least five) separated by comma:
- 11.Size (Total no. of pages in thesis)

Separate PDF files for each chapter of the thesis including title, abstract, certificates, declaration, preface etc. All files must be in sequence number. An example how to name the files is given below:

- 1. Title.pdf
- 2. Certificate.pdf
- 3. Declaration.pdf with Supervisor/Co-Supervisor (if Applicable)
- 4. 3(a) Plagiarism report/ Affidavit /Certificate
- 5. Acknoweledgement.pdf
- 6. Abstract.pdf (Summary)
- 7. Table of contents.pdf
- 8. Chapter 1.pdf...... to continue Chapters
- 9. Conclusion.pdf
- 10. References.pdf
- 11. Appendix.pdf
- 12. Research Paper Publication.pdf.........etc.
- 13. Conference Papers Presentation Certificate.